## **Compass Directions**

I can use the eight compass points to describe routes on a map.

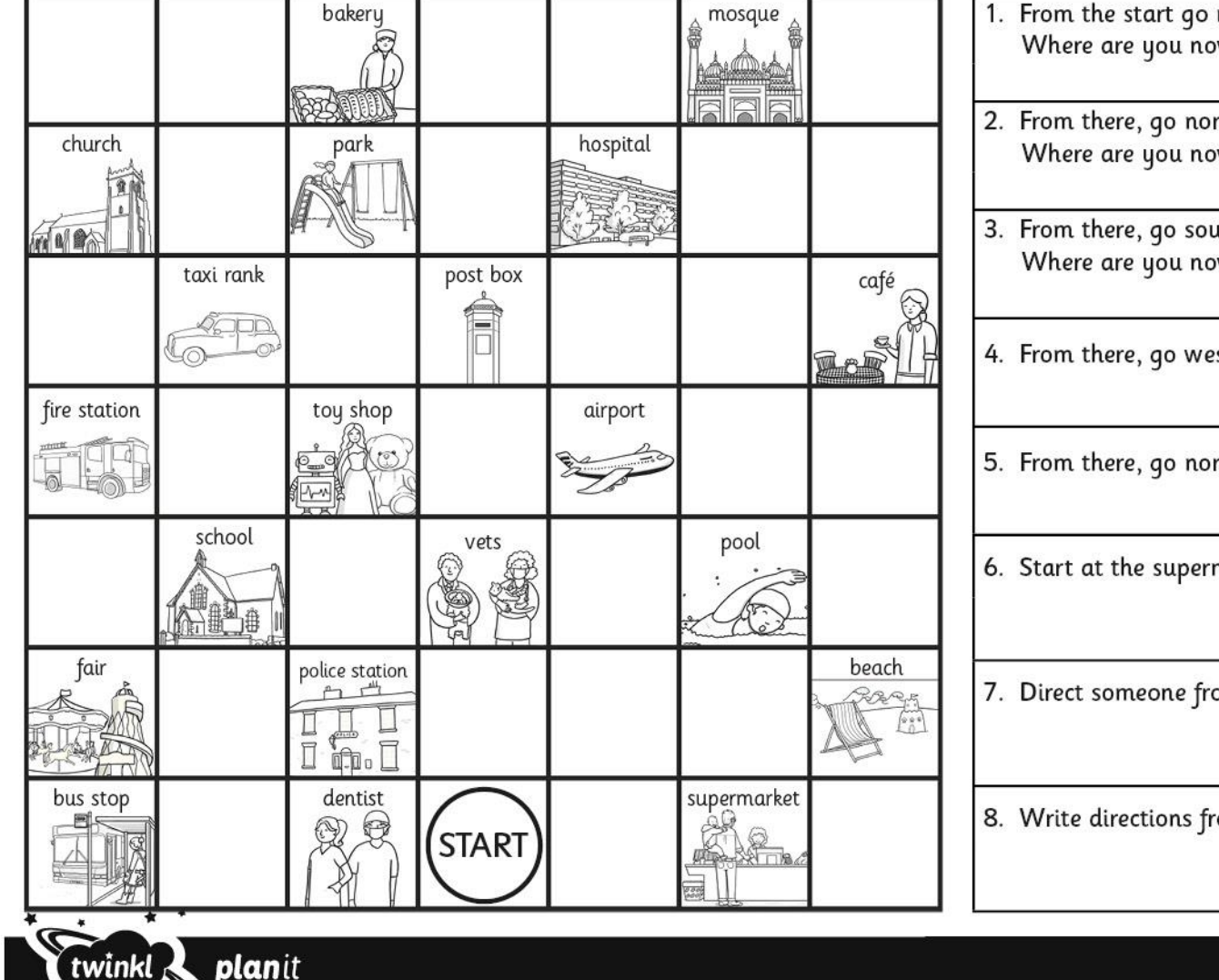

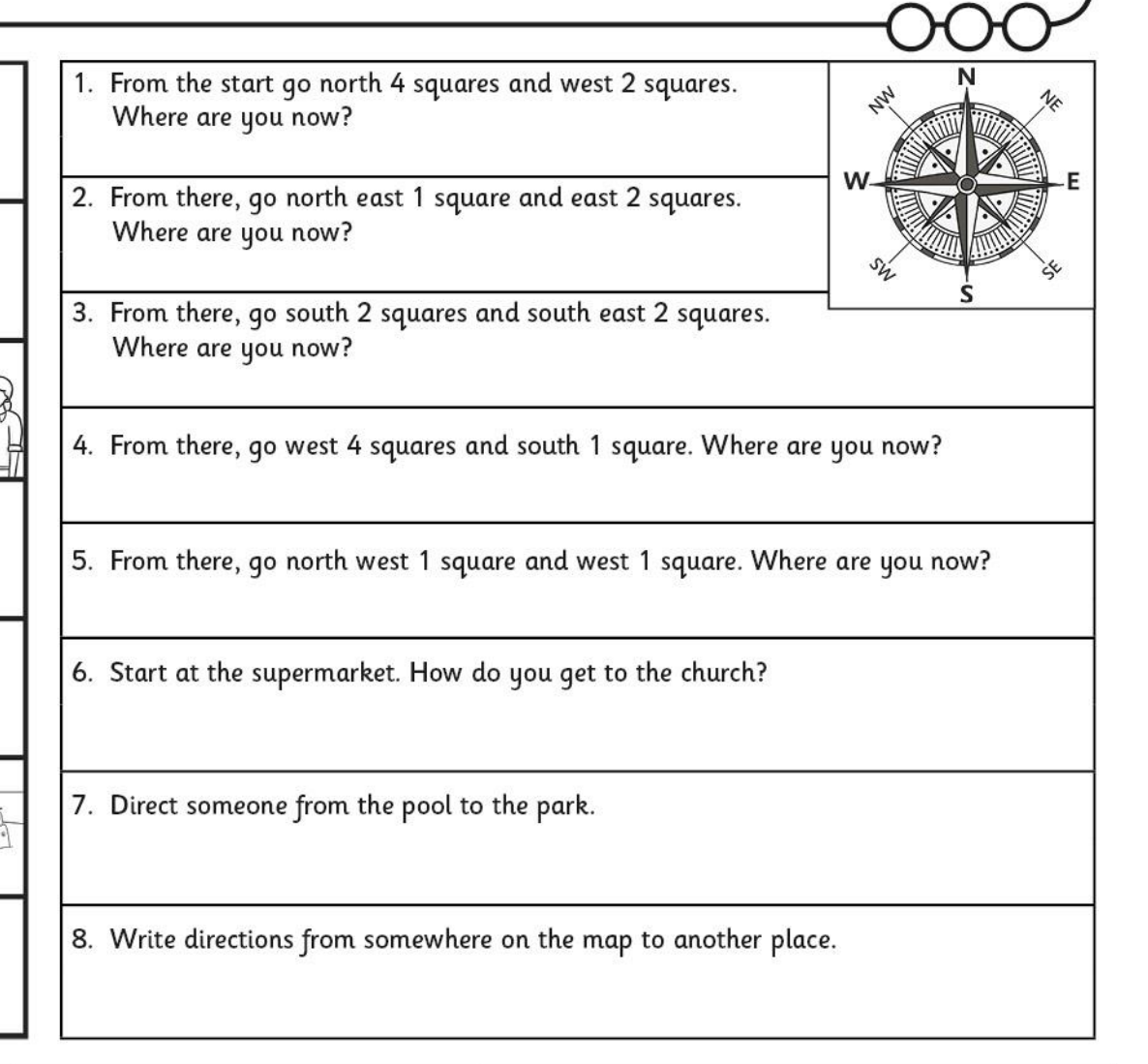

Geography | Year 5 | Marvellous Maps | Compass Points | Lesson 3

visit twinkl.com

twink